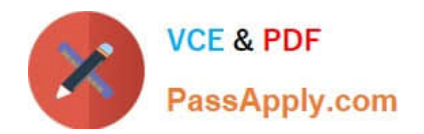

# **70-573-CSHARPQ&As**

TS: Microsoft SharePoint 2010, Application Development

# **Pass Microsoft 70-573-CSHARP Exam with 100% Guarantee**

Free Download Real Questions & Answers **PDF** and **VCE** file from:

**https://www.passapply.com/70-573-Csharp.html**

### 100% Passing Guarantee 100% Money Back Assurance

Following Questions and Answers are all new published by Microsoft Official Exam Center

**63 Instant Download After Purchase** 

- 63 100% Money Back Guarantee
- 365 Days Free Update
- 800,000+ Satisfied Customers

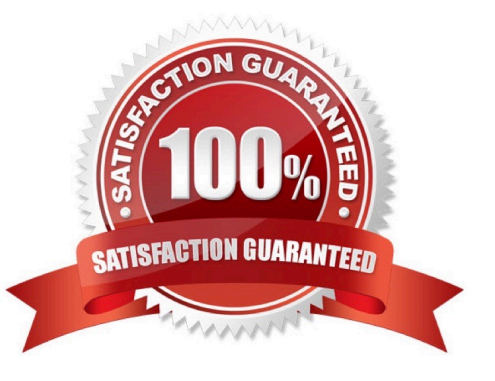

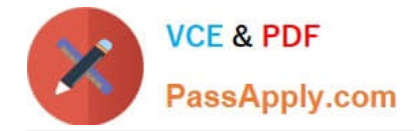

#### **QUESTION 1**

You are creating a Web Part. The Web Part will be used in a SharePoint subsite that has the URL http://www.contoso.com/hr.

You need to ensure that the Web Part activates a Feature in the subsite without causing a memory leak.

Which code segment should you use?

A. SPFeatureCollection featuresCollect = SPContext.Current.SiteFeatures; featuresCollect.Add(new Guid("xxxxxxxxxxxx-xxxx-xxxx-xxxxxxxxxxxx"), true);

B. SPFeatureCollection featuresCollect = SPContext.Current.WebFeatures; featuresCollect.Add(new Guid("xxxxxxxxxxxx-xxxx-xxxx-xxxxxxxxxxxx"), true);

C. SPSite web = new SPSite("http://www.contoso.com/hr"); SPFeatureCollection featureCollect = web.Features; featureCollect.Add(new Guid("xxxxxxxx-xxxx-xxxx-xxxx-xxxxxxxxxxxx"), true);

D. SPWeb web = new SPSite("http://www.contoso.com/hr").OpenWeb(); SPFeatureCollection featureCollect = web.Features; featureCollect.Add(new Guid("xxxxxxxx-xxxx-xxxx-xxxx-xxxxxxxxxxxx"), true);

Correct Answer: B

MNEMONIC RULE: "no memory leak = SPContext; subsite = WebFeatures" Gets the activated site features of the Microsoft SharePoint Foundation context. SPContext.WebFeatures Property http://msdn.microsoft.com/enus/library/microsoft.sharepoint.spcontext.webfeatures.aspx

#### **QUESTION 2**

You need to create a Web Part that will store and retrieve information for the current subsite. Which object should you use?

- A. SPContext.Current.Site.RootWeb.AllProperties
- B. SPContext.Current.Site.RootWeb.Configuration
- C. SPContext.Current.Web.Configuration
- D. SPContext.Current.Web.Properties

Correct Answer: D

MNEMONIC RULE: "information is in Web.Properties" SPContext.Current.Web is SPWeb object.

Properties is the SPPropertyBag object with the metadata for the website.

SPWeb.Properties Property

http://msdn.microsoft.com/en-us/library/microsoft.sharepoint.spweb.properties.aspx

#### **QUESTION 3**

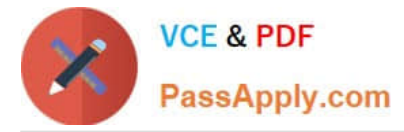

You create a Web Part that calls a function named longCall.

You discover that longCall takes a long time to execute.

You need to display in the Developer Dashboard how long it takes to execute longCall.

Which code segment should you use?

A. DateTime startTime = DateTime.Now; longCall(); Trace.Write("Long Call " + DateTime.Now.Subtract(startTime).Seconds);

B. DateTime startTime = DateTime.Now; longCall(); Trace.TraceWarning("Long Call " + DateTime.Now.Subtract(startTime).Seconds);

C. Monitor.Enter("Long Call"); if (true) { longCall(); } Monitor.Exit("Long Call");

D. using (SPMonitoredScope monitoredScope = new SPMonitoredScope("Long Call")) { longCall(); }

Correct Answer: D

MNEMONIC RULE: "Developer Dashboard = SPMonitoredScope" Monitors performance and resource use for a specified scoped block of code. SPMonitoredScope Class http://msdn.microsoft.com/enus/library/microsoft.sharepoint.utilities.spmonitoredscope.aspx

#### **QUESTION 4**

You need to connect two Web Parts by using the IWebPartRow interface. Which method should you use?

- A. GetFieldValue
- B. Dataltem
- C. GetRowData
- D. GetTableData

Correct Answer: C

MNEMONIC RULE: "iWebPartRow = GetRowData" Returns the data for the row that is being used by the interface as the basis of a connection between twoWebPart controls. IWebPartRow.GetRowData Method http://msdn.microsoft.com/enus/library/system.web.ui.webcontrols.webparts.iwebpartrow.getrowdata.aspx

#### **QUESTION 5**

You have a SharePoint site collection that contains 100 subsites.

You plan to create a Web Part. The Web Part will be deployed to each subsite.

You need to ensure that the Web Part retrieves all of the files in the root directory of the current subsite.

You write the following code segment. (Line numbers are included for reference only.)

01 SPSite site = SPContext.Current.Site;

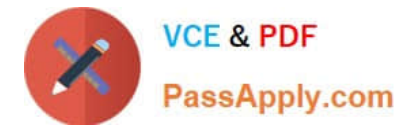

02 SPWeb web = SPContext.Current.Web; Which code segment should you add at line 03?

- A. site.AllWebs[1].Files;
- B. Site.RootWeb.Lists[0].Items;
- C. web.Files;

D. web.RootFolder.SubFolders[0].Files ; web.Users.Add(currentUser.LoginName, currentUser.Email, currentUser.Name, "");

Correct Answer: C

MNEMONIC RULE: "current subsite = web = web.Files" Gets the collection of all files in the root directory of the website. SPWeb.Files Property http://msdn.microsoft.com/en-us/library/microsoft.sharepoint.spweb.files.aspx

[70-573-CSHARP Practice](https://www.passapply.com/70-573-Csharp.html) **[Test](https://www.passapply.com/70-573-Csharp.html)** 

[70-573-CSHARP Exam](https://www.passapply.com/70-573-Csharp.html) **[Questions](https://www.passapply.com/70-573-Csharp.html)** 

[70-573-CSHARP](https://www.passapply.com/70-573-Csharp.html) **[Braindumps](https://www.passapply.com/70-573-Csharp.html)** 

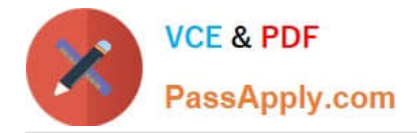

To Read the Whole Q&As, please purchase the Complete Version from Our website.

# **Try our product !**

100% Guaranteed Success 100% Money Back Guarantee 365 Days Free Update Instant Download After Purchase 24x7 Customer Support Average 99.9% Success Rate More than 800,000 Satisfied Customers Worldwide Multi-Platform capabilities - Windows, Mac, Android, iPhone, iPod, iPad, Kindle

We provide exam PDF and VCE of Cisco, Microsoft, IBM, CompTIA, Oracle and other IT Certifications. You can view Vendor list of All Certification Exams offered:

#### https://www.passapply.com/allproducts

### **Need Help**

Please provide as much detail as possible so we can best assist you. To update a previously submitted ticket:

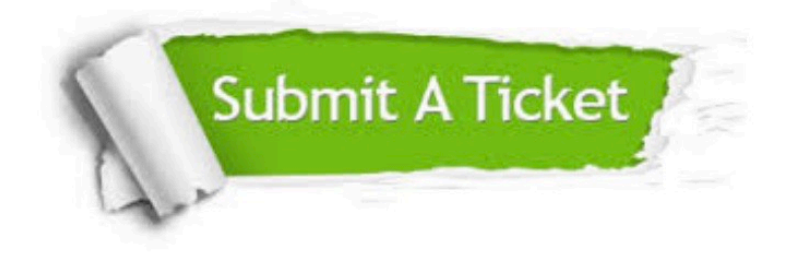

#### **One Year Free Update**

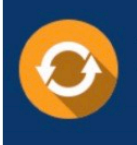

Free update is available within One Year after your purchase. After One Year, you will get 50% discounts for updating. And we are proud to .<br>poast a 24/7 efficient Customer Support system via Email.

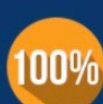

**Money Back Guarantee** To ensure that you are spending on

quality products, we provide 100% money back guarantee for 30 days from the date of purchase

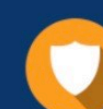

#### **Security & Privacy**

We respect customer privacy. We use McAfee's security service to provide you with utmost security for vour personal information & peace of mind.

Any charges made through this site will appear as Global Simulators Limited. All trademarks are the property of their respective owners. Copyright © passapply, All Rights Reserved.